## 課後照顧班報名流程教學

- •親愛的家長您好:
- •08/30開學,正式上課, 這學期的課後照顧班將 從08/31至113/01/18
- •報名仍採網路線上報名,「 操作步驟流程如下表:

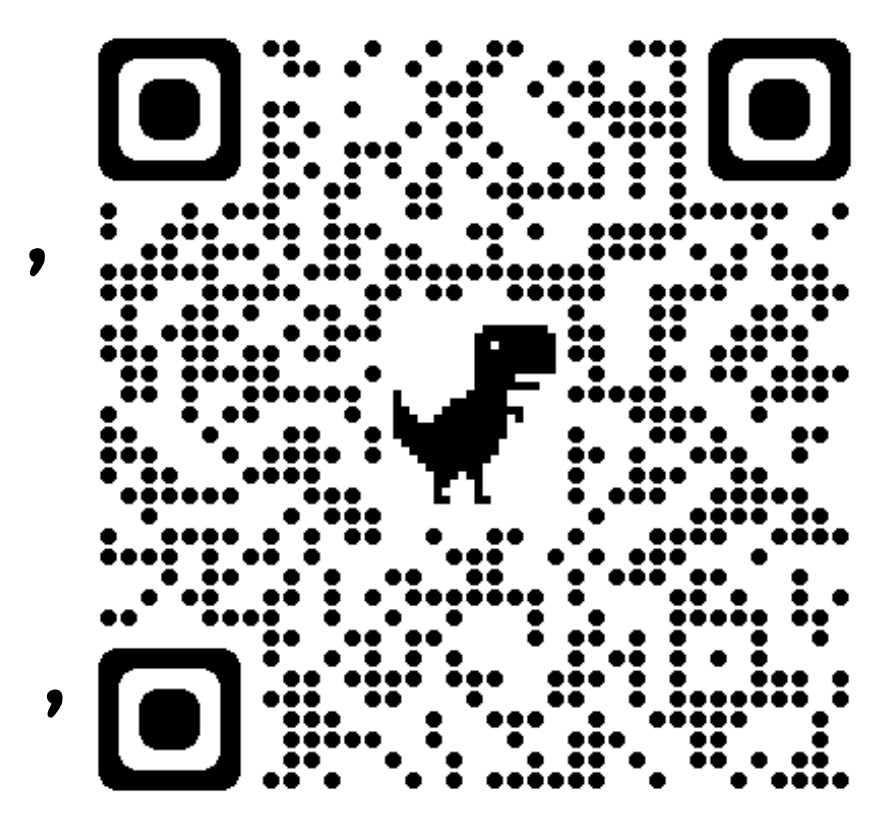

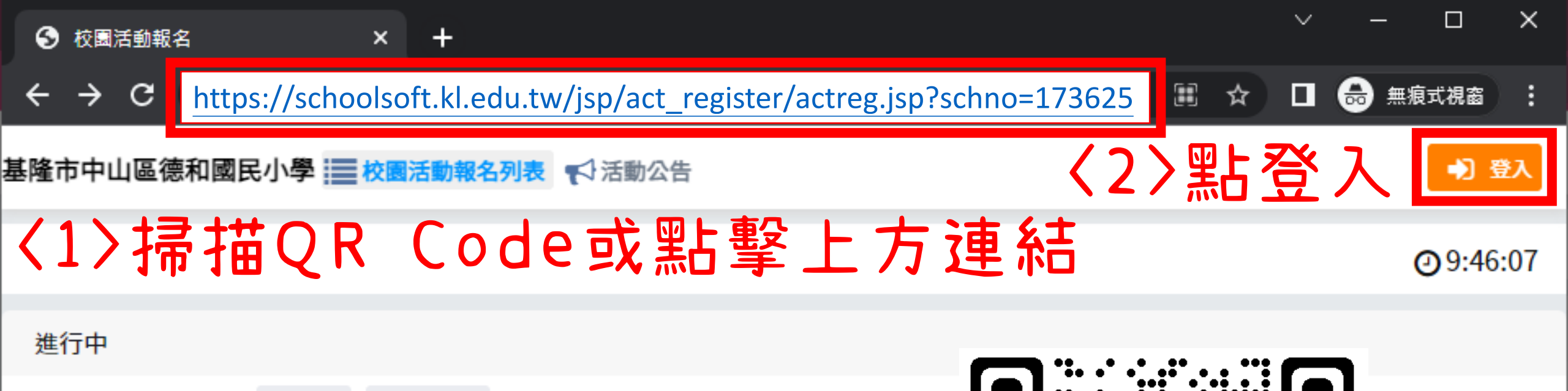

依課程抽籤 自簡章 【 退費申請表 德和國小課後照顧班 5個課程

08/01 09:00 至 09/09 12:00 公告及開放退選 08/01 09:00 至 09/01 15:00 報名期間

![](_page_1_Picture_3.jpeg)

報名去

![](_page_2_Figure_0.jpeg)

![](_page_3_Figure_0.jpeg)

![](_page_4_Picture_4.jpeg)

![](_page_5_Figure_0.jpeg)